2015 4<sup>th</sup> OpenFOAM Korea Users' Community Conference (4<sup>th</sup> OKUCC) Sept. 10 – 11, 2015, Hotel ICC (대전)

# **OpenFOAM** 사용자 환경 개발 아이디어

### 9월 10일, 2015

김 군 홍 scurry1974m@gmail.com

경원이앤씨

## **Summary**

### • **Developing idea on OpenFOAM-Styled GUI**

- Interfacing btw binary and case
- Familiar process
- Common Terminology

### • **Work-In-Progress(WIP)**

- Visualizing geometry, mesh
- opening or creating a simulation case
- not yet, still progressing

## **Basic OpenFOAMing**

• **OpenFOAM's growing, despite inconveniences.**

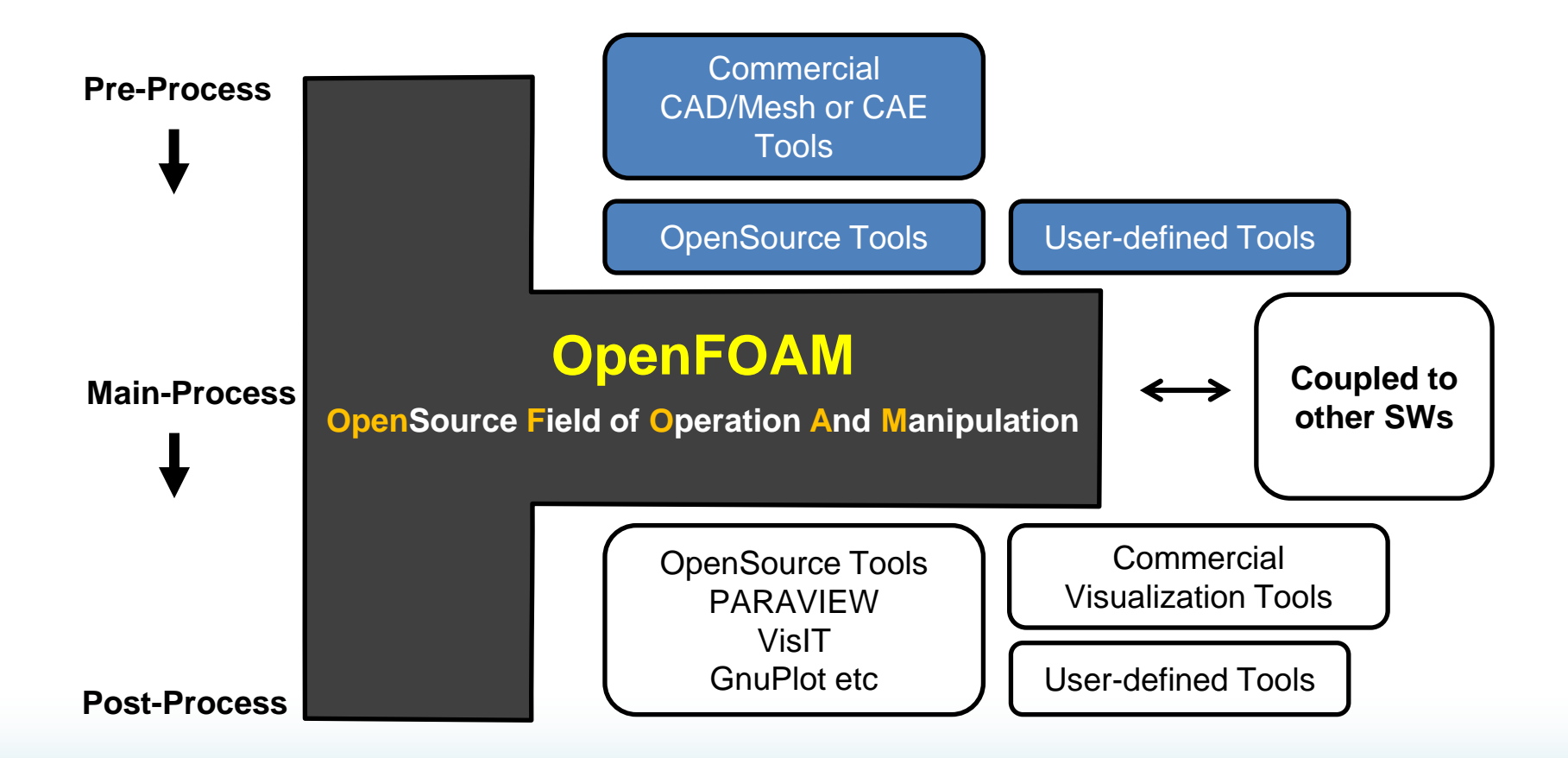

 $2015$ -08-25  $\,$   $\,$ OPENFOAM is a registered trademark of OpenCFD Ltd. www.openfoam.org

## **Big Picture**

- **OpenFOAM-Interface to run binary, not library.**
	- User-processes consist of binaries..
	- -Independent GUI could make-up a case, ready to run.

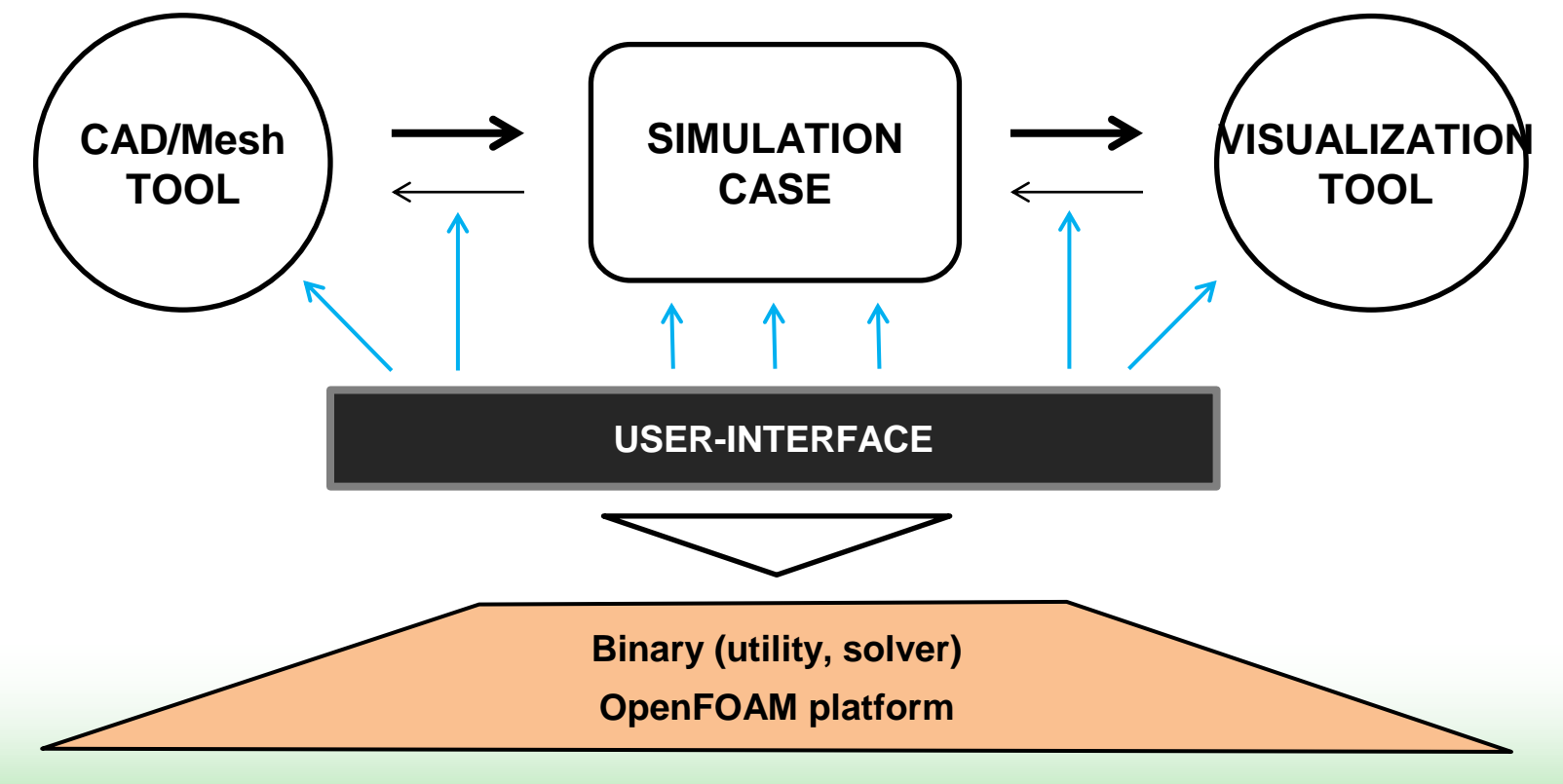

## **Coding Concept**

### • **OpenFOAM-Styled Interface**

- Friendly-Process, Common-Terminology

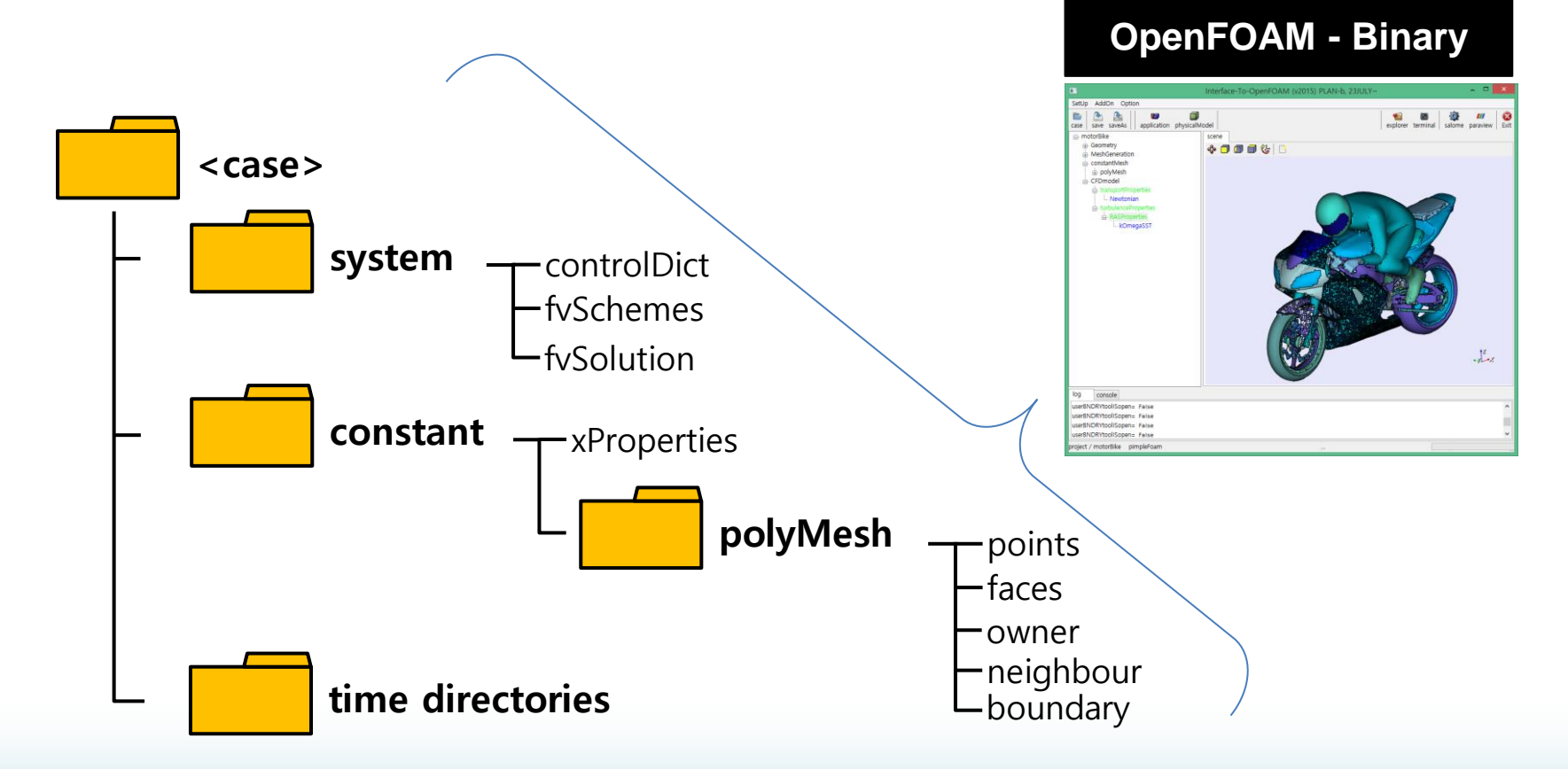

## **WIP(Work-In-Progress)**

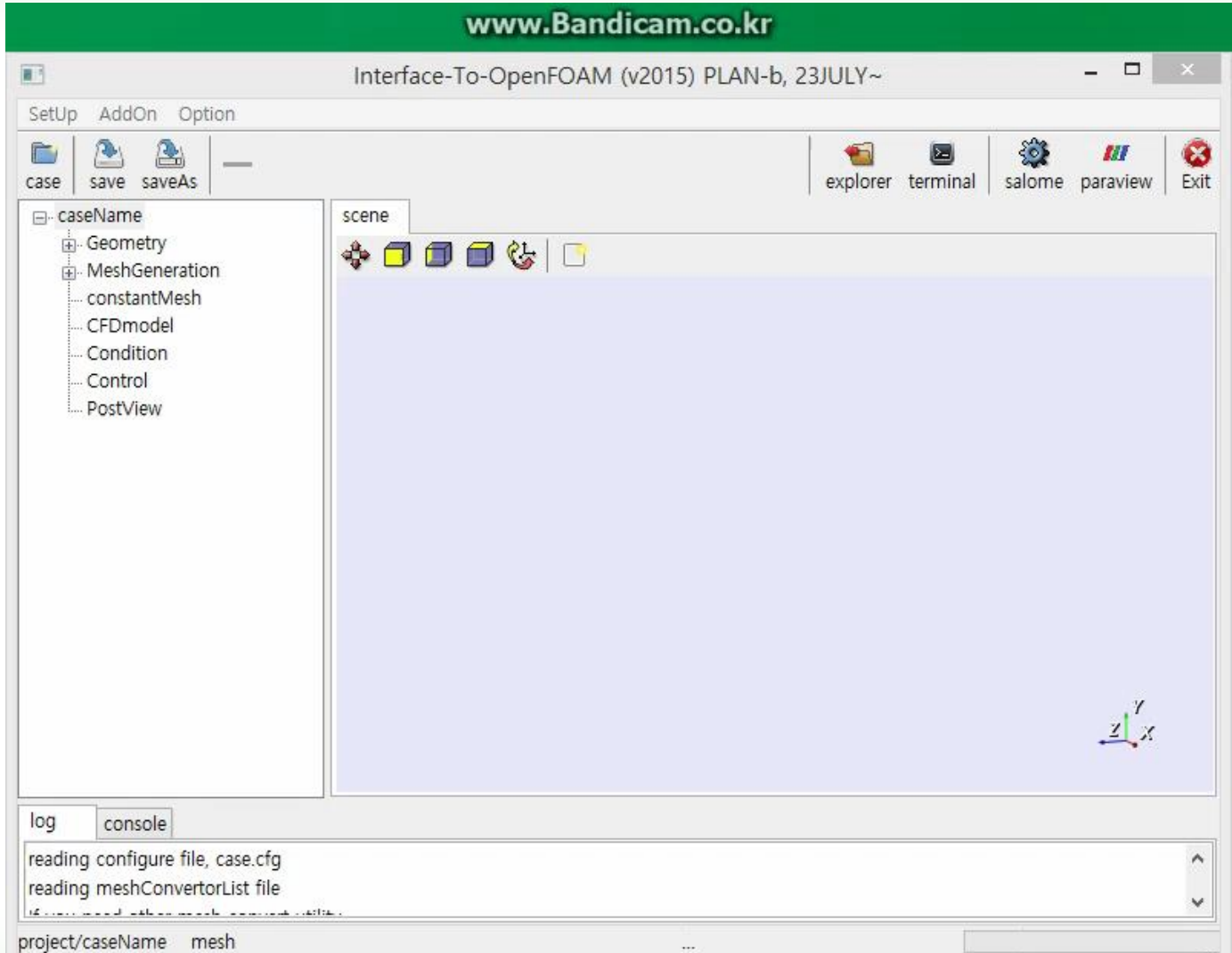

## **WIP(Work-In-Progress)**

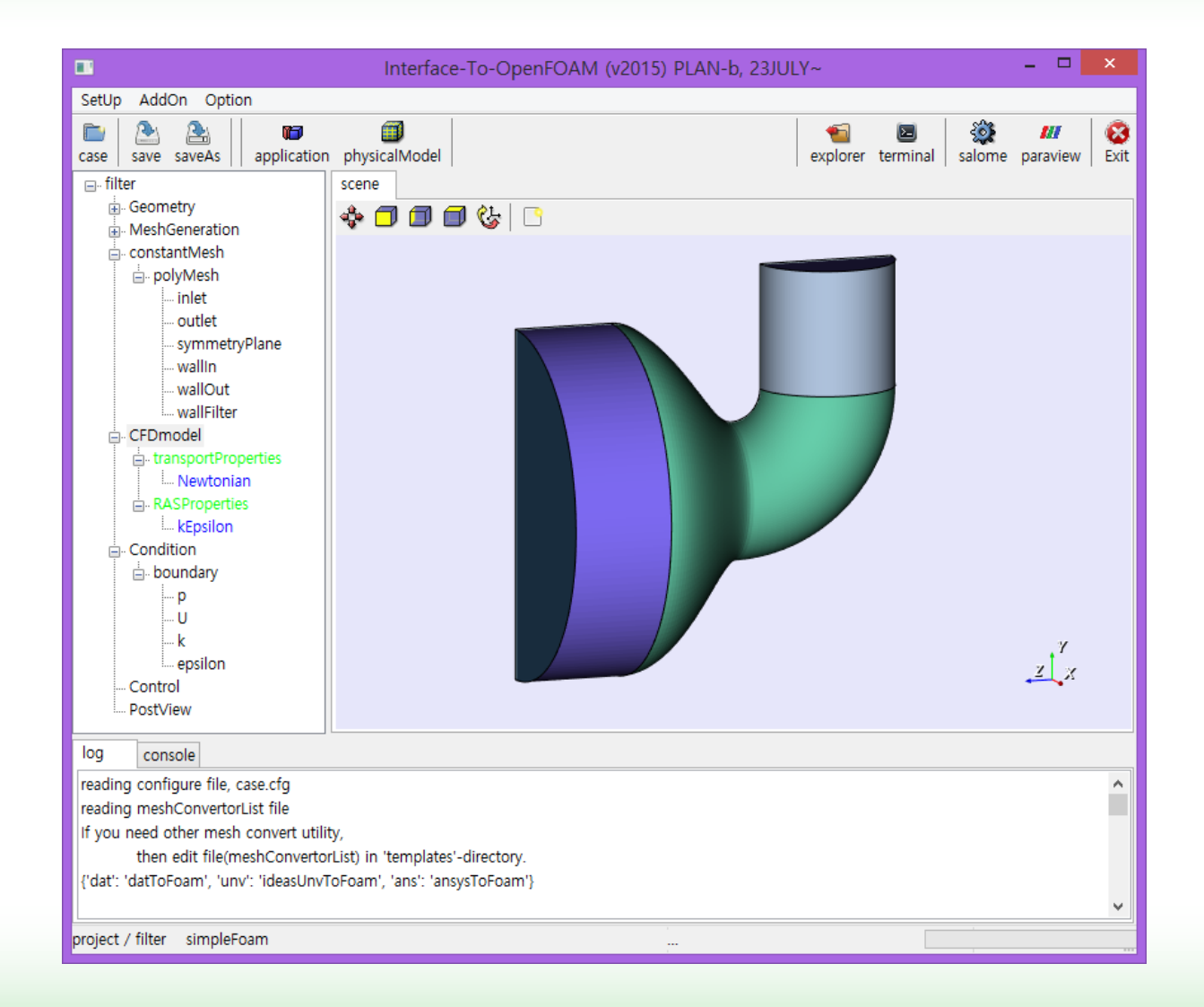

### **Geometry**

- **Simple shape: Box, Cylinder, Sphere**
- **STL: import / export**

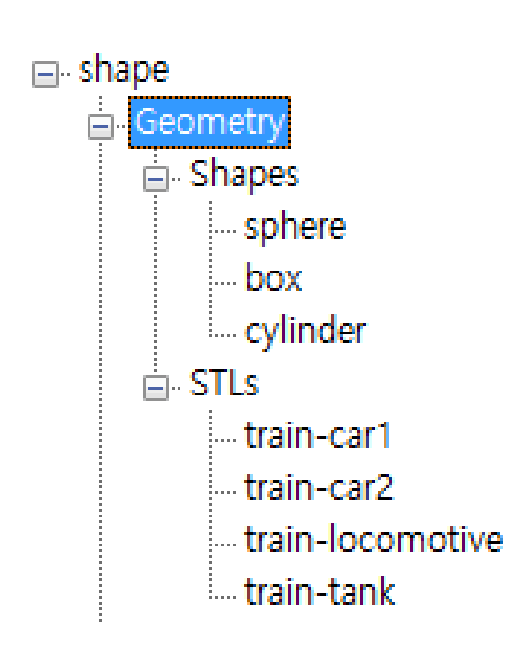

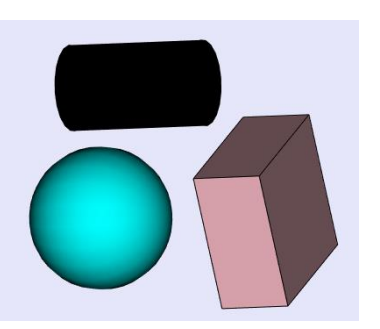

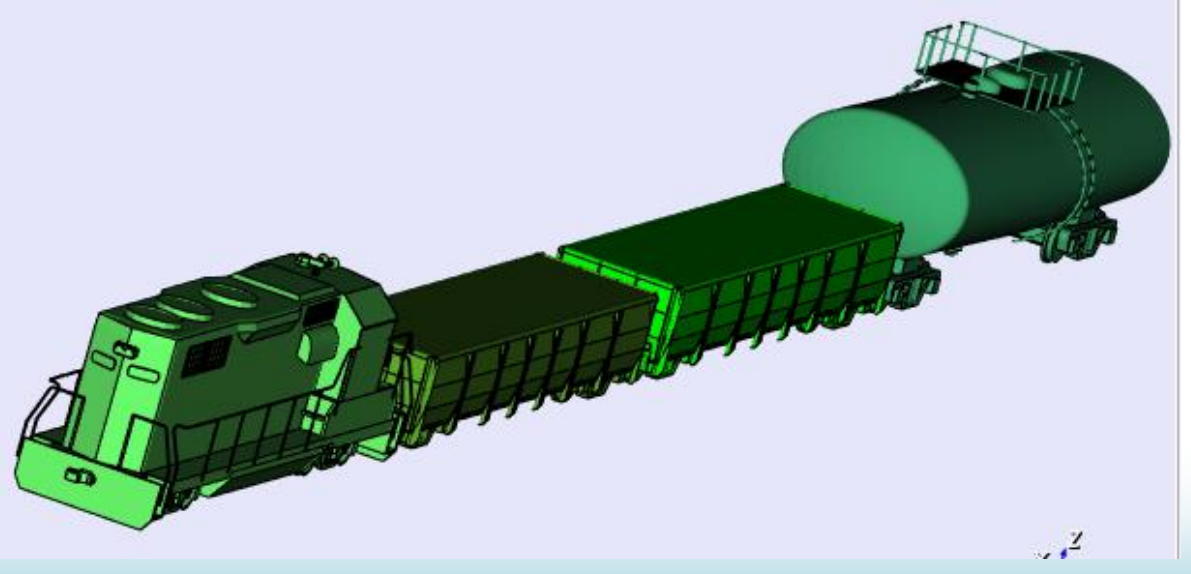

## **MeshGeneration**

- **Import polyMesh, Convert Mesh**
- **Not generating mesh**

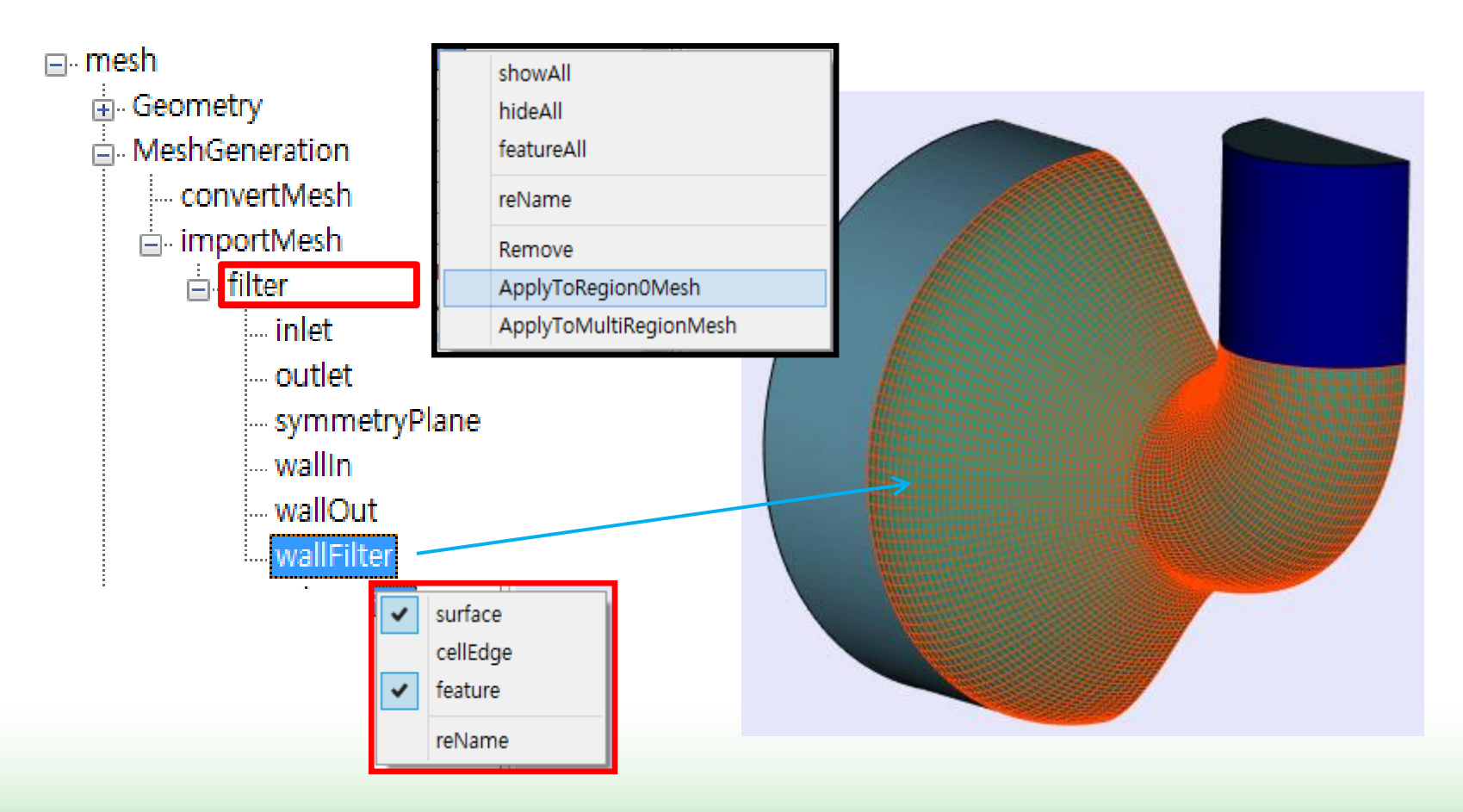

### **constant/polyMesh**

- **Edit boundary-types**
- **Display Zones (cell/face/point)**

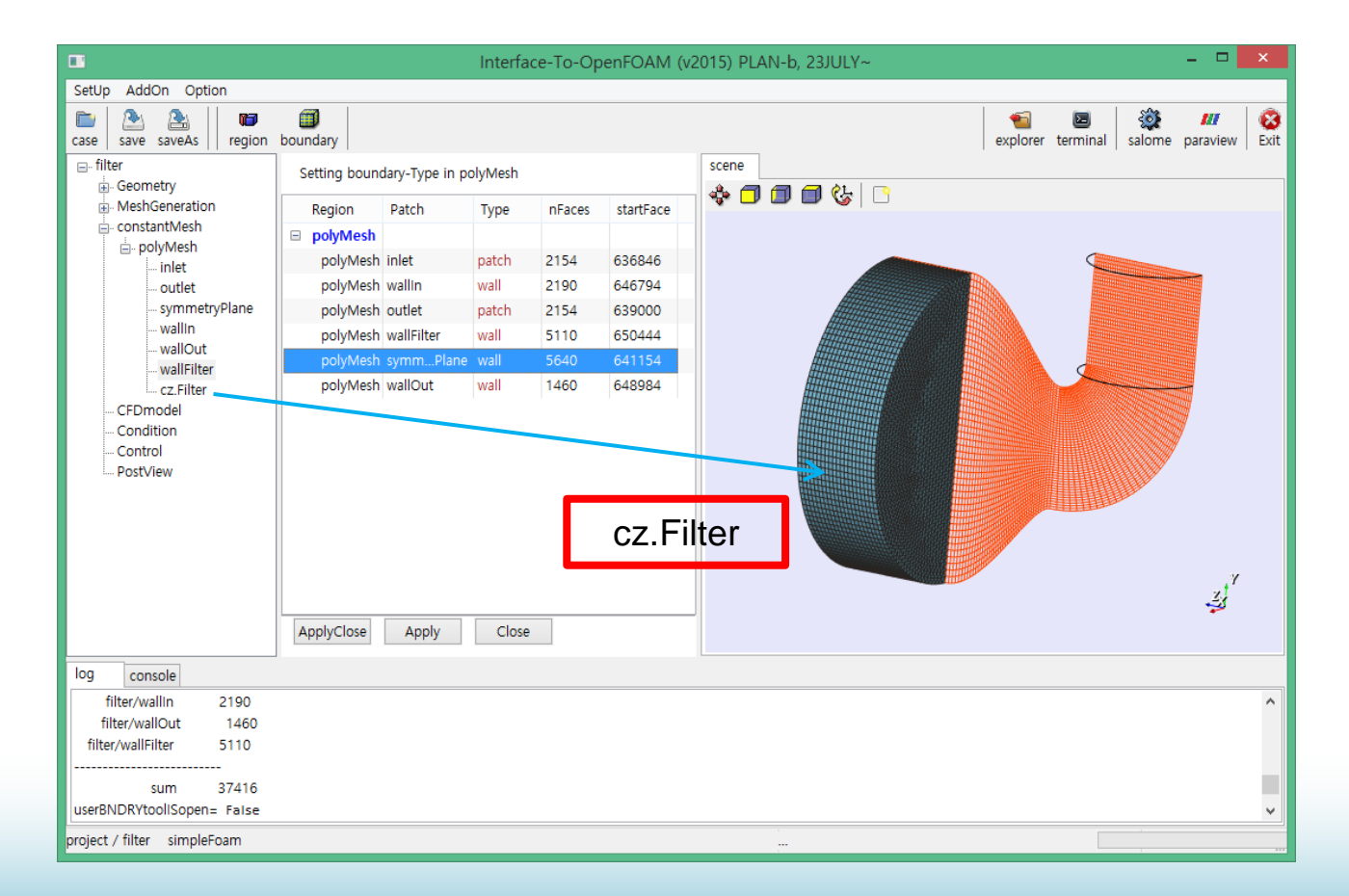

### **CFDmodel**

- **Selecting Solver (, application) is very important !**
- **OpenFOAM-ish Terminology**

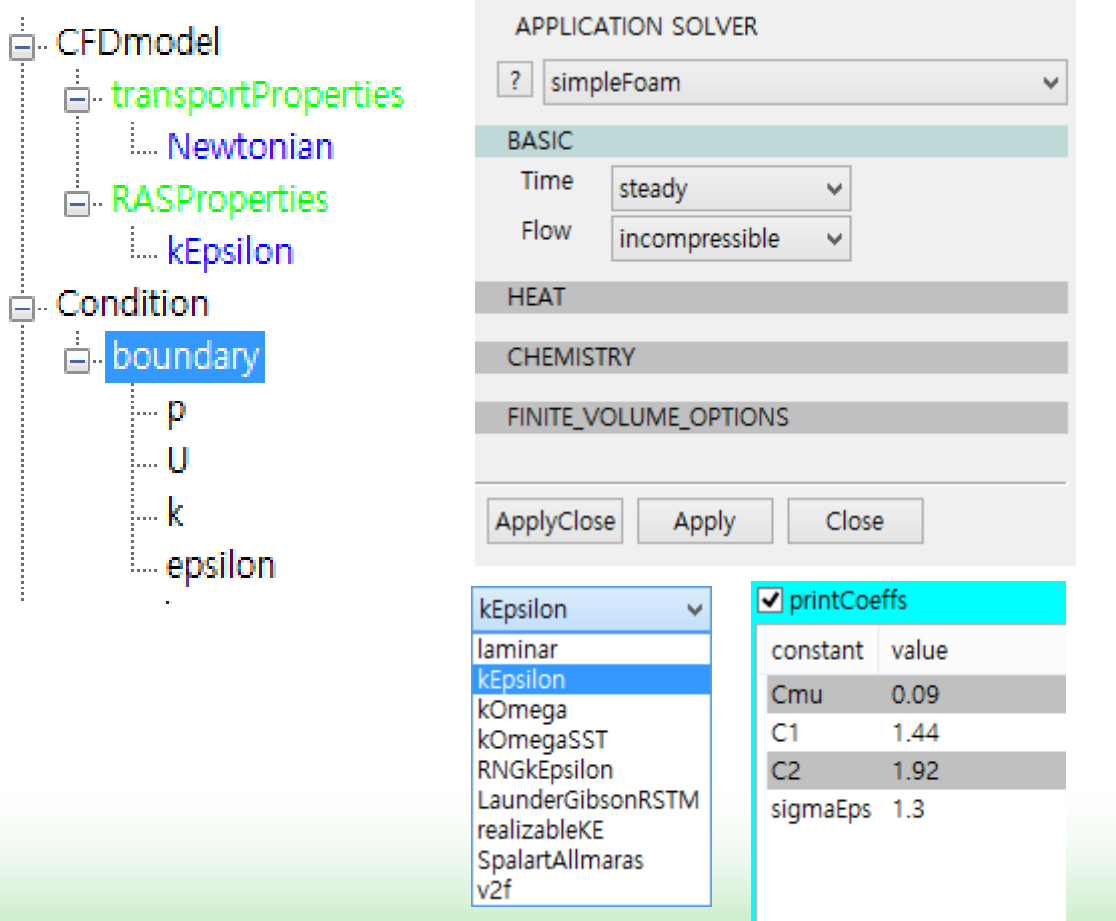

## **Further work is going.**

- **CFDmodel is still floating.**
- **What shall I do?**

### **Diversity of user-meshing**

• **More than 21 Grid-SWs currently being used.**

SIG: Grid Generation Software 35 people ( I guess, most use OF.)

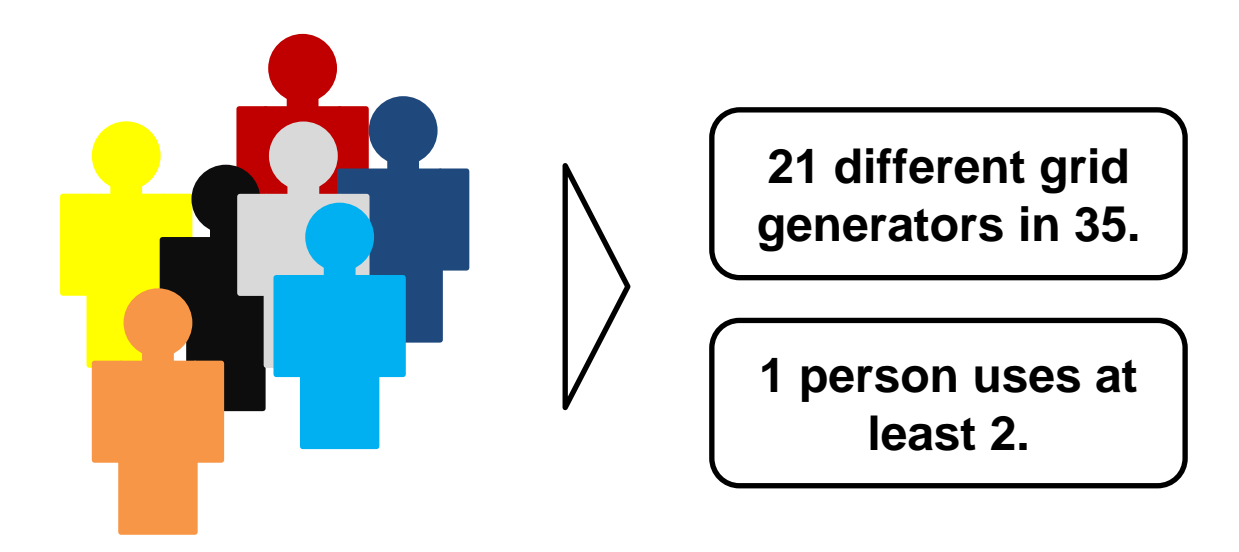

Impressions of the 10th OpenFOAM Workshop blog-pointwise.com, posted by Claudio M. Pita

## **Diversity of Standard Solvers**

### • **77 solvers and forever growing.**

Basic' CFD codes laplacianFoam potentialFoam scalarTransportFoam

Multiphase flow bubbleFoam cavitatingFoam compressibleInterFoam interFoam interDyMFoam interMixingFoam interPhaseChangeFoam LTSInterFoam MRFInterFoam MRFMultiphaseInterFoam multiphaseInterFoam porousInterFoam settlingFoam twoLiquidMixingFoam twoPhaseEulerFoam

'Incompressible flow adjointShapeOptimizationFoam boundaryFoam channelFoam icoFoam MRFSimpleFoam nonNewtonianIcoFoam pimpleDyMFoam pimpleFoam pisoFoam porousSimpleFoam shallowWaterFoam simpleFoam **SRFSimpleFoam** windSimpleFoam

Compressible flow rhoCentralFoam rhoCentralDyMFoam rhoPimpleFoam rhoPorousMRFLTSPimpleFoam rhoPorousMRFSimpleFoam rhoPorousMRFPimpleFoam rhoSimplecFoam sonicDyMFoam sonicFoam sonicLiquidFoam

Direct numerical simulation (DNS) and large eddy simulation (LES) dnsFoam

## **Diversity of Standard Solvers**

### • **Fundamentally a tool for PDEs**

Combustion

*chemFoam coldEngineFoam dieselEngineFoam dieselFoam engineFoam fireFoam PDRFoam reactingFoam rhoReactingFoam XiFoam*

#### Particle-tracking flows

*coalChemistryFoam icoUncoupledKinematicParcelDyMFoam icoUncoupledKinematicParcelFoam LTSReactingParcelFoam porousExplicitSourceReactingParcelFoam reactingParcelFilmFoam reactingParcelFoam uncoupledKinematicParcelFoam*

#### Heat transfer and buoyancy-driven flows

*buoyantBaffleSimpleFoam buoyantBoussinesqPimpleFoam buoyantBoussinesqSimpleFoam buoyantPimpleFoam buoyantSimpleFoam buoyantSimpleRadiationFoam chtMultiRegionFoam*

### Molecular dynamics methods *mdEquilibrationFoam*

*mdFoam*

Stress analysis of solids *solidDisplacementFoam solidEquilibriumDisplacementFoam* Direct simulation Monte Carlo methods *dsmcFoam*

**Electromagnetics** *electrostaticFoam magneticFoam mhdFoam*

#### Finance

*financialFoam*

 $2015$ -08-25  $15$ 

### **Diversity of Standard Utilities**

### • **Among 174 utils, Pre-utils (9%), Mesh-utils (41%)**

Pre-processing *applyBoundaryLayer applyWallFunctionBoundaryConditions boxTurb changeDictionary createExternalCoupledPatchGeometry dsmcInitialise engineSwirl faceAgglomerate foamUpgradeCyclics foamUpgradeFvSolution mapFields mdInitialise setFields viewFactorsGen wallFunctionTable*

Mesh generation

blockMesh extrudeMesh extrude2DMesh extrudeToRegionMesh foamyHexMesh foamyHexMeshBackgroundMesh foamyHexMeshSurfaceSimplify foamyQuadMesh snappyHexMesh

#### Mesh manipulation

attachMesh autoPatch checkMesh createBaffles createPatch deformedGeom flattenMesh insideCells mergeMeshes mergeOrSplitBaffles mirrorMesh moveDynamicMesh moveEngineMesh moveMesh objToVTK orientFaceZone polyDualMesh refineMesh renumberMesh rotateMesh

setSet setsToZones singleCellMesh splitMesh splitMeshRegions stitchMesh subsetMesh topoSet transformPoints zipUpMesh

## **Diversity of Standard Utilities**

### • **Post-utils (25%)**

Other mesh tools autoRefineMesh collapseEdges combinePatchFaces modifyMesh PDRMesh refineHexMesh refinementLevel refineWallLayer removeFaces selectCells splitCells

Post-processing turbulence createTurbulenceFields R Post-processing patch data patchAverage patchIntegrate

Post-processing graphics ensightFoamReader

Post-processing velocity fields  $Co$ enstrophy flowType Lambda2 Mach Pe  $\overline{O}$ streamFunction uprime vorticity

Post-processing scalar fields pPrime2

Sampling post-processing probeLocations sample

Post-processing Lagrangian simulation particleTracks steadyParticleTracks

Post-processing stress fields stressComponents

Post-processing data converters foamDataToFluent foamToEnsight foamToEnsightParts foamToGMV foamToTecplot360 foamToVTK smapToFoam

Post-processing at walls wallGradU wallHeatFlux wallShearStress yPlusLES yPlusRAS

## **Diversity of Standard Utilities**

### • **STL-utils (17%), Parallel-utils(2%), Thermo-utils(3%), Mis.(3%)**

#### Surface mesh (e.g. STL) tools

surfaceAdd surfaceAutoPatch surfaceBooleanFeatures surfaceCheck surfaceClean surfaceCoarsen surfaceConvert surfaceFeatureConvert surfaceFeatureExtract surfaceFind surfaceHookUp surfaceInertia surfaceLambdaMuSmooth surfaceMeshConvert surfaceMeshConvertTesting surfaceMeshExport surfaceMeshImport surfaceMeshInfo surfaceMeshTriangulate

surfaceOrient surfacePointMerge surfaceRedistributePar surfaceRefineRedGreen surfaceSplitByPatch surfaceSplitByTopology surfaceSplitNonManifolds surfaceSubset surfaceToPatch surfaceTransformPoints

#### Parallel processing decomposePar

redistributePar reconstructParMesh

#### Thermophysical-related utilities

adiabaticFlameT chemkinToFoam equilibriumCO equilibriumFlameT mixtureAdiabaticFlameT

#### Miscellaneous utilities

expandDictionary foamDebugSwitches foamFormatConvert foamHelp foamInfoExec patchSummary

## **Concluding Remark**

- **The variety of using OpenFOAM makes a GUIdeveloper crazy.**
- **A lot of knowledge(, heavy-thinking) are essential to minimize trial and error.**
- **Until now, the goal is to code a simple GUI being familiar to OF-users.**